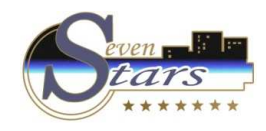

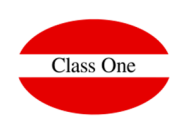

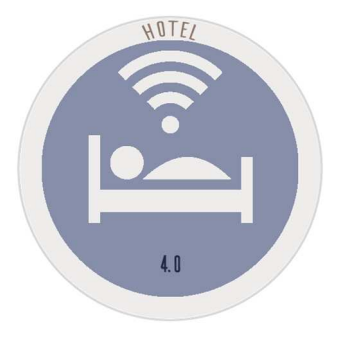

November 2.017

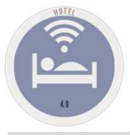

## A.1. SmartRateRates, seasons and prices

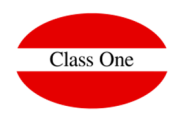

Total season of the Hotel: In a word first day of opening of the doors of the Hotel until the day of closing, to begin later <sup>a</sup> new period. Under normal conditions it will coincide with the fiscal year.

**Seasons:** In the first place, we must clarify that the term **seaso**n, goes totally **league** with the **rates of prices**, that we will see later and, of course in turn with the different types of room, board and type of occupation that possesses.

We consider that there are **two different types** of seasons:

- **- Seasons for Direct customers.**
- **- Seasons for Agencies/Companies**

Seasons for Direct Customers, Walk-Ins (Passing Customers), Official Rate: First of all, and with obligatory character, the **Season/Rate** for Direct Customers must be created. Seven Stars assumes **DIR** as the name for this Season/Rate. This is one of the fixed and unalterable Seven Stars data, the name **DIR**.

Normally they will be the three seasons to which we are accustomed, low, medium and high. In addition to being able to incorporate other **Special Season/s** (Easter, Fairs, Holidays... ).

There are hotels that have <sup>a</sup> **fixed price** practically all year round. In this case its season will be from 01.01 .nn to 31.12.nn. Similarly, there are hotels that open for limited periods of time (Seasonal Hotel). In this case your season will be from, for example, 01.06.nn to 30.09.nn.

On the other hand, we will clarify that the season does not have to start on the first day of January, although it is convenient for tax reasons, not of program.

#### **Pricing System:** It must be explained how a Price rate works.

A price is made up of the Room Price, plus minors and/or extra people, plus the way the room is occupied, plus the meal plan of the people in the room.

Logically, each Season (period of time between dates), will have its different price criteria.

Let's see an example of creating a Rate:

**(H) Room**, for type **M** per person from February 5, 2001 to April 8, 2001 has an amount of 37.26 €, with an increase per type of minor, **MEN2** of 18.63 € and another increase per extra person **PER3** of 24.22 €. It would be necessary to subsequently add **O** for **Occupation** and **<sup>R</sup>** for **meal plan** (of similar characteristics to those described).

A Price List can be applied to a single Agency/Company or to different Agencies/Companies.

**Seasons for Agencies/Companies:** Seven Stars' pricing policy is contemplated in two different and cohabitable ways:

The first one is the one that really has meaning in this section, it means that to a Rate we apply different prices according to the dates (Seasons).

 The second is that to a Rate already defined, for example DIR Directos, we apply a percentage of discount for that Agency, Company or Direct Client.

Of course we could include a third option that would be the mixture of the two above.

They are the Seasons / Rates by which different Agencies / Companies that we have concerted will govern. They can coincide with the previous ones or they can be totally different. In this case it is advisable to make a small study of price grouping, for example:

Imagine that in Agencies **One, Two, Four and Five**, their Seasons/Prices are the same. Well, we will create a Rate (Season), which we will call TAR-2, with the different breakdowns (High, Low...) depending on different Dates/Rates.

At the same time, the Agency Two, has another totally different Rate. Well, we will call this one **RATE** (Season) **CORTY**, in the ones that will put the different dates to the one that correspond different prices.

As a summary we will say **that different Rates/Agencies/Dates** will correspond to **different Seasons**.

The **number of rates** (seasons) that you can create is **unlimited**, of course depends on the capacity of your computer.

**Note**: New Seasons for Agencies can be incorporated at any time, as well as to vary the conditions and the prices, obviously without **retroactive character.**

Next, a rate that will coincide with Directos but whose prices are different from those of Directos. **If the prices are a discount on the Direct fare, should not be done in this section**, since when registering the Agency/Company, you can indicate that the Direct fare is applied the discount percentage for that Agency/Company.

As detailed in the example above, this is the Rate/Season that corresponds to a group of Agencies/Companies. This is what we will call TAR-2 example.

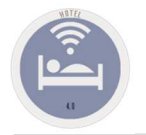

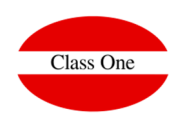

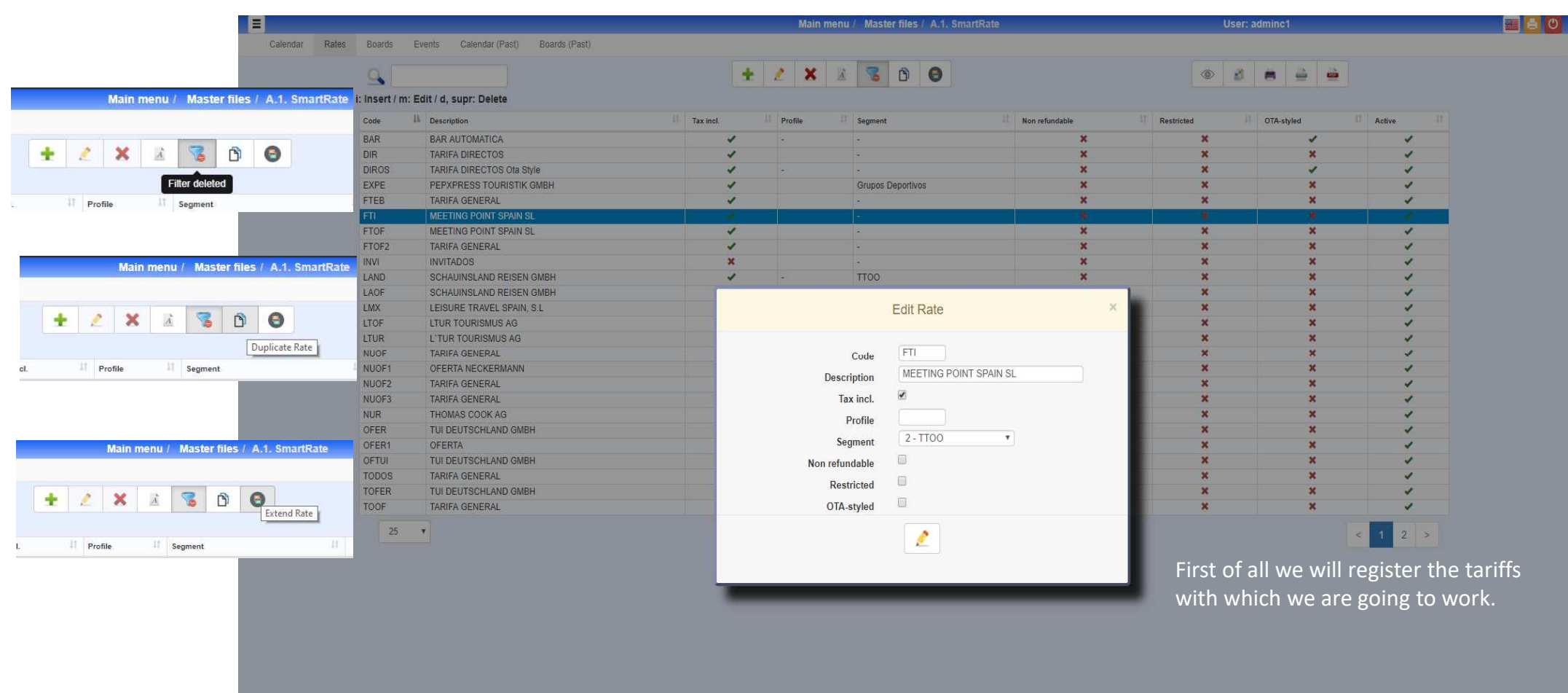

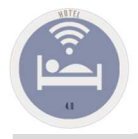

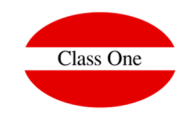

 $\div$  March 2019  $\rightarrow$ Su Mo Tu We Th Fr Sa

3 4 5 6 7 8 9 10 11 12 13 14 15 16 17 18 19 20 21 22 23 24 25 26 27 28 29 30

 $^{\rm 31}$ 

M

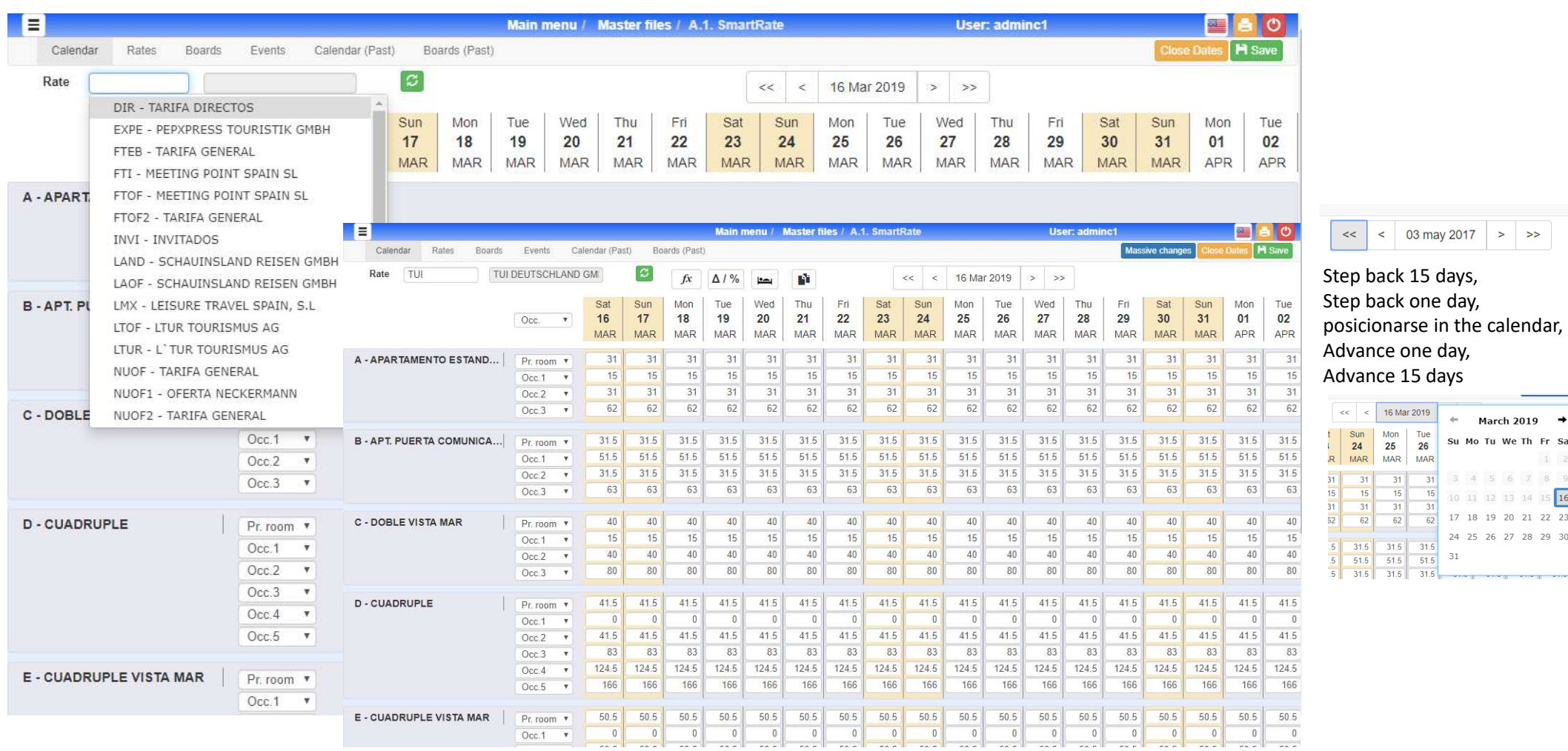

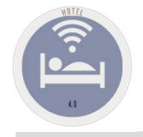

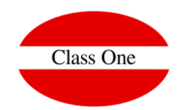

### Rates, periods and prices

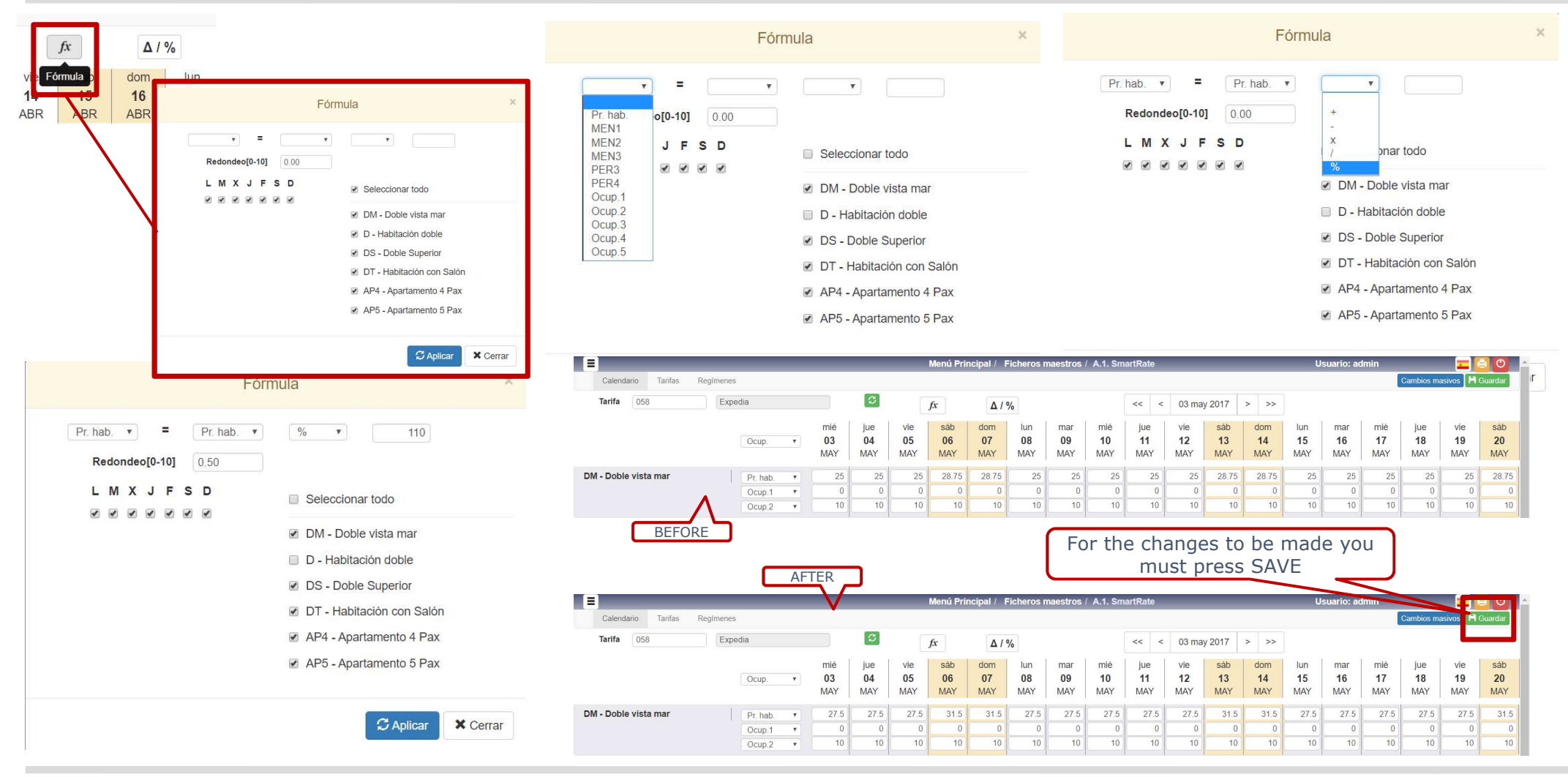

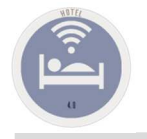

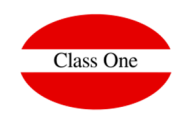

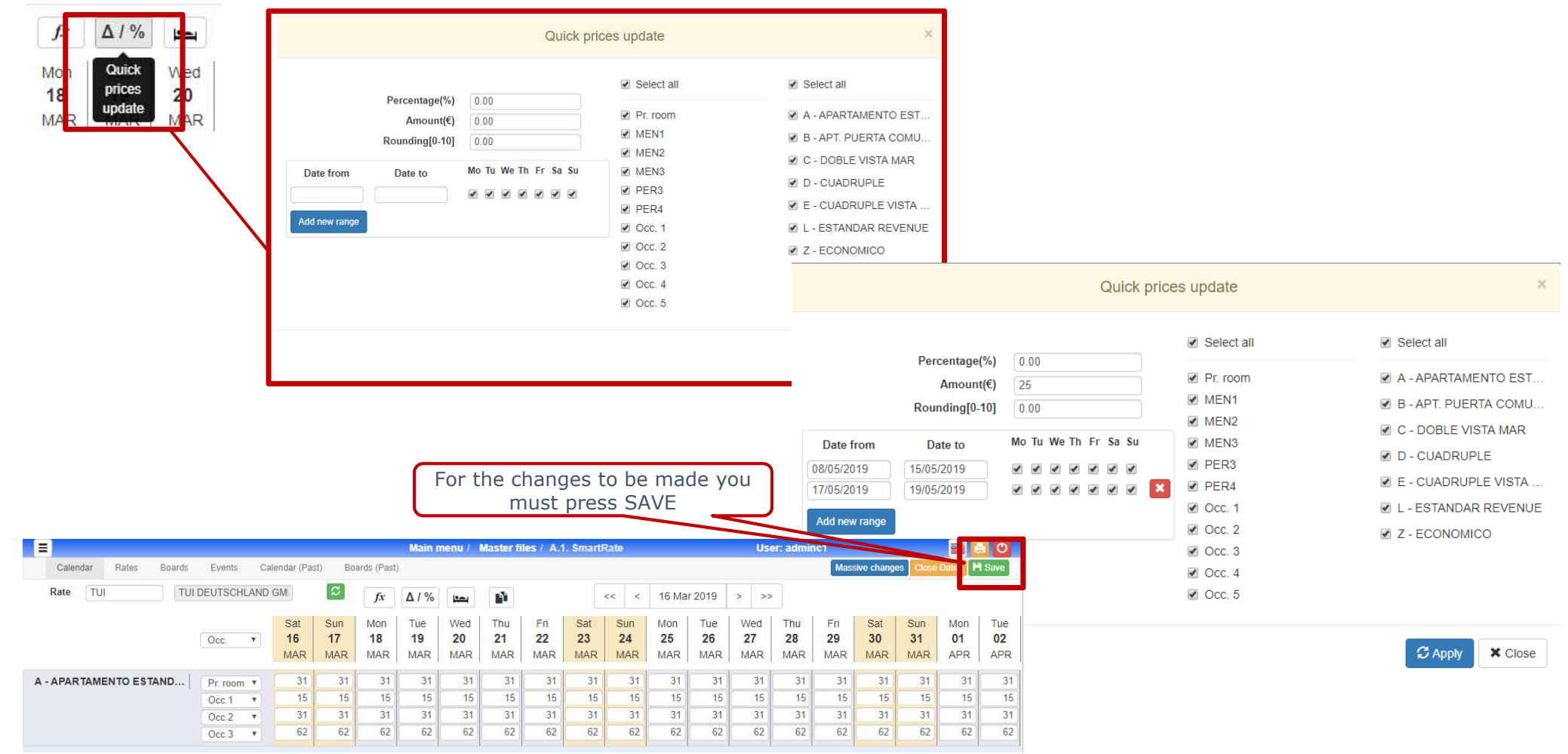

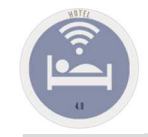

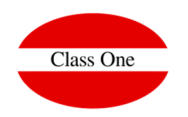

### Rates, periods and prices

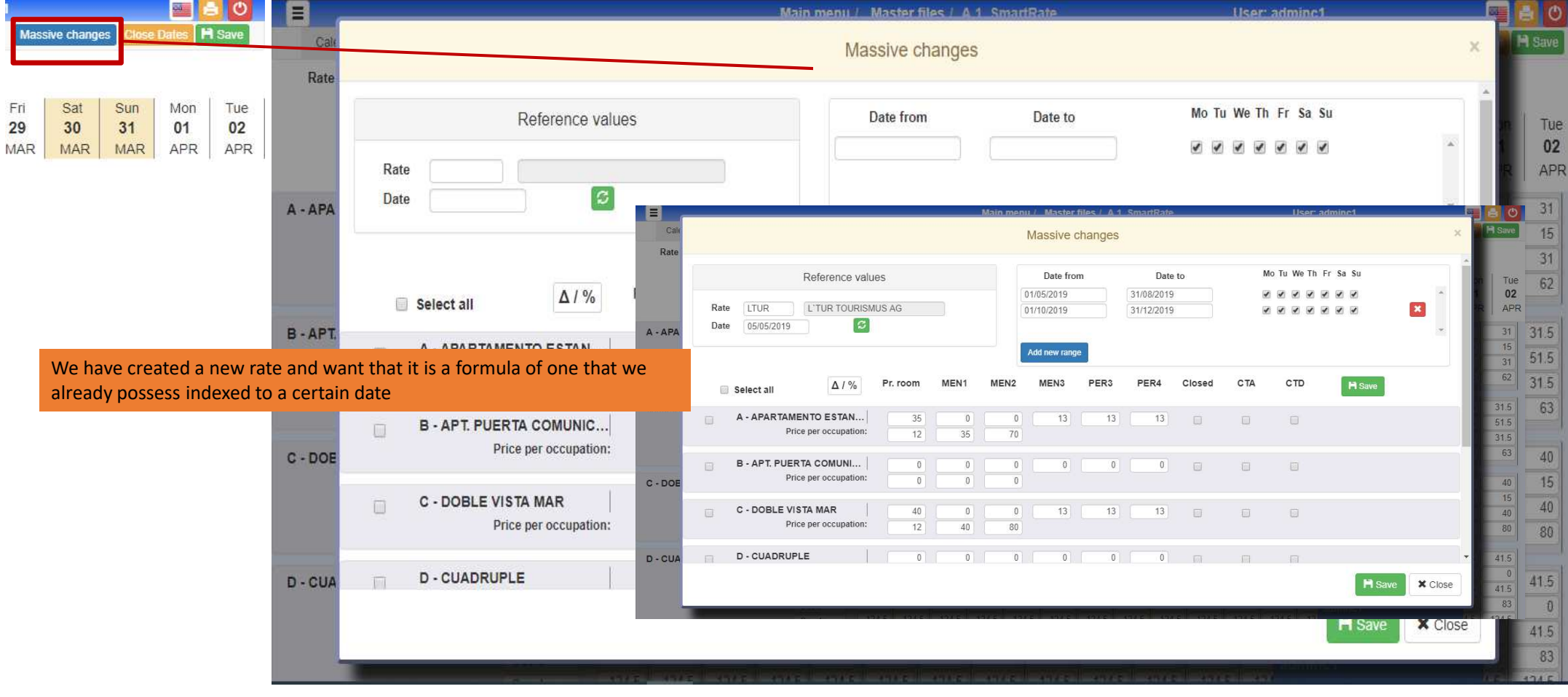

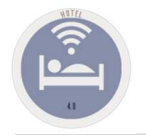

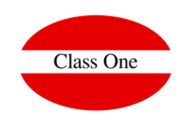

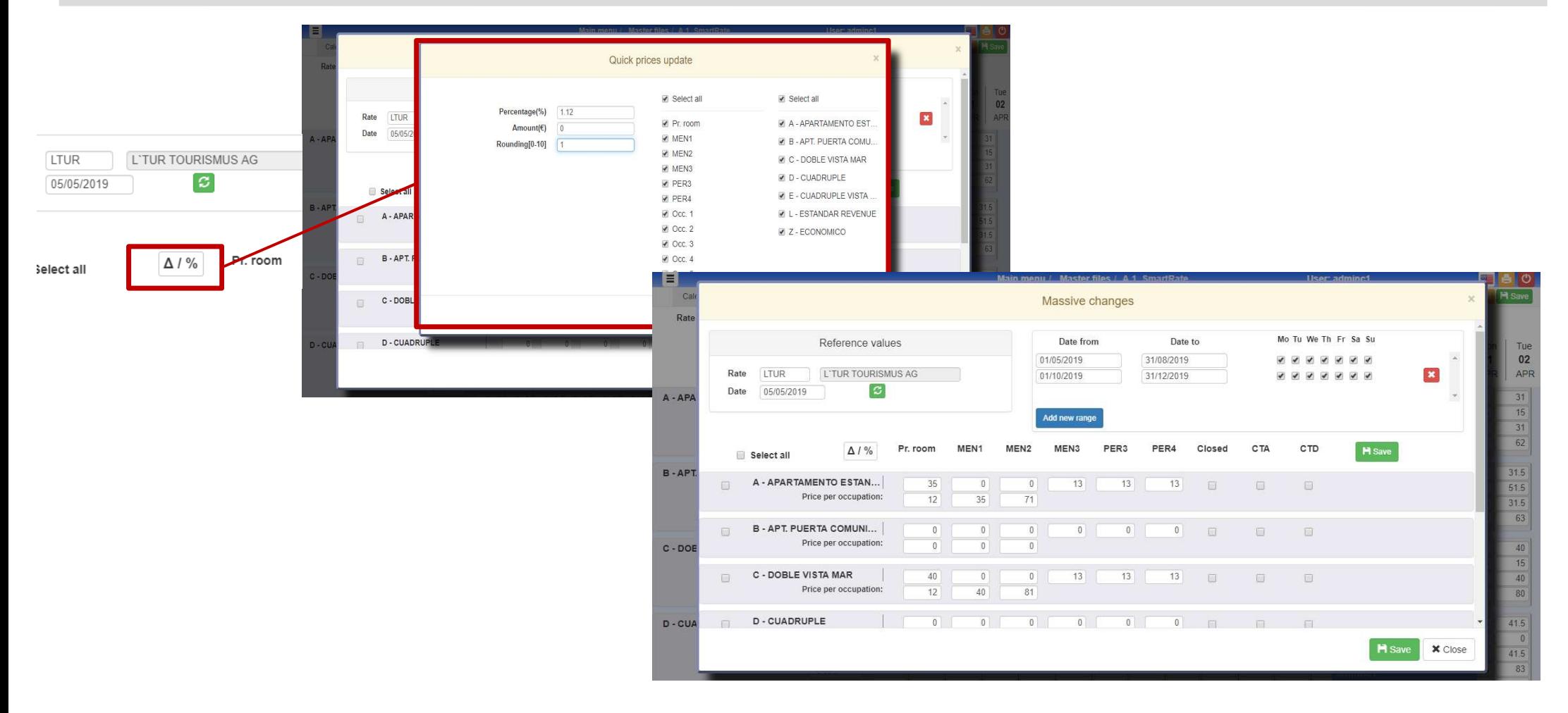

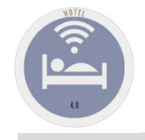

### Rates, periods and prices

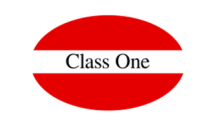

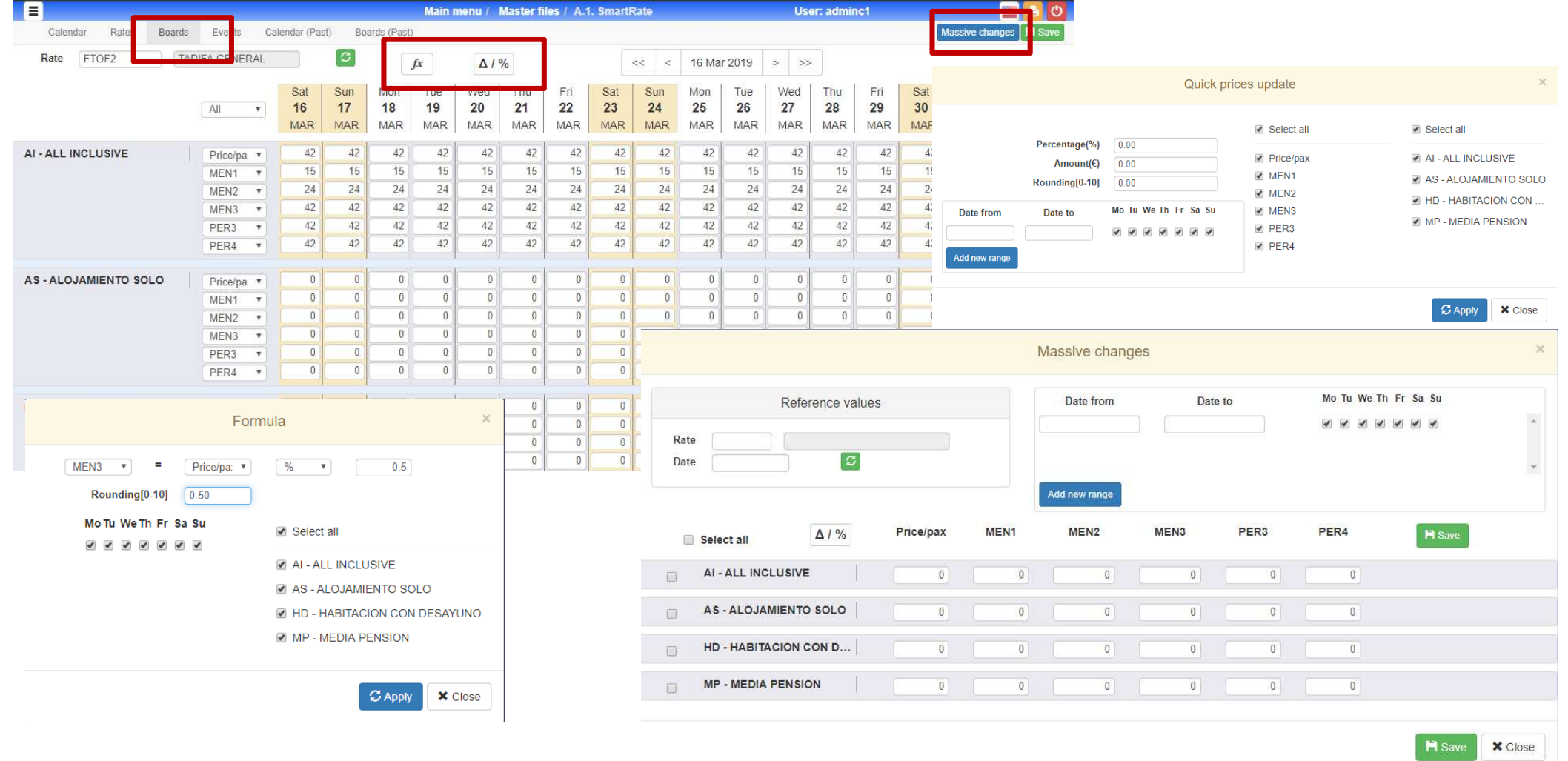

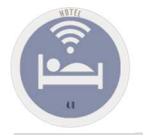

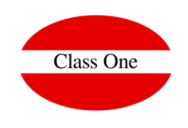

In a nutshell,

**A price is EQUAL to the PRICE of the ROOM +PRICE per PERSON (OCCUPATION) +MEAL PLAN Price**

**And in addition they can exist adding MINORS and/or EXTERNAL PEOPLE.**

In MEAL PLAN,

**We must possess a MEAL PLAN that is ONLY THE ACCOMMODATION.**

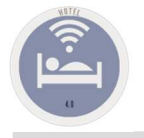

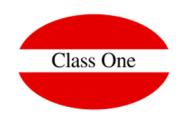

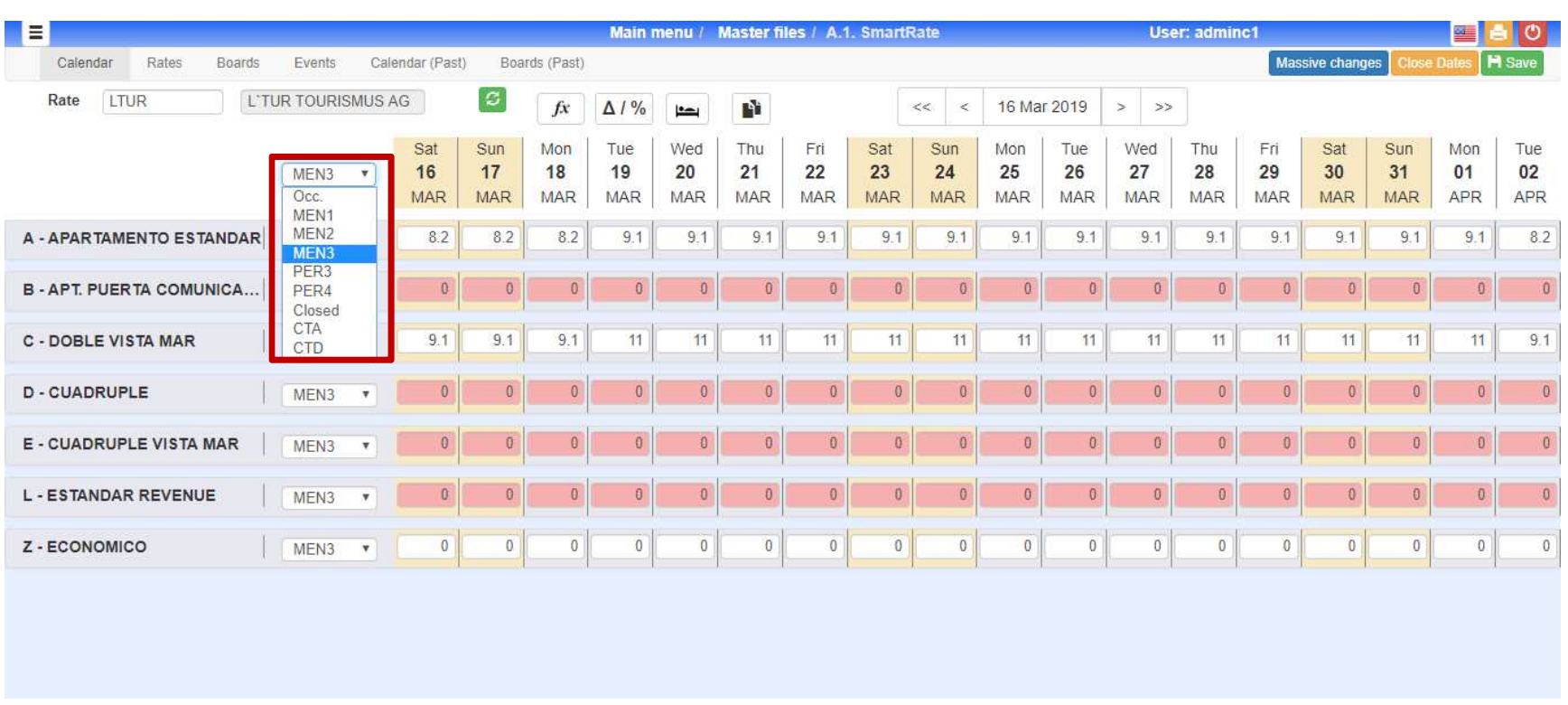

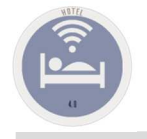

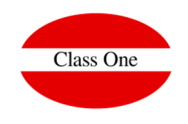

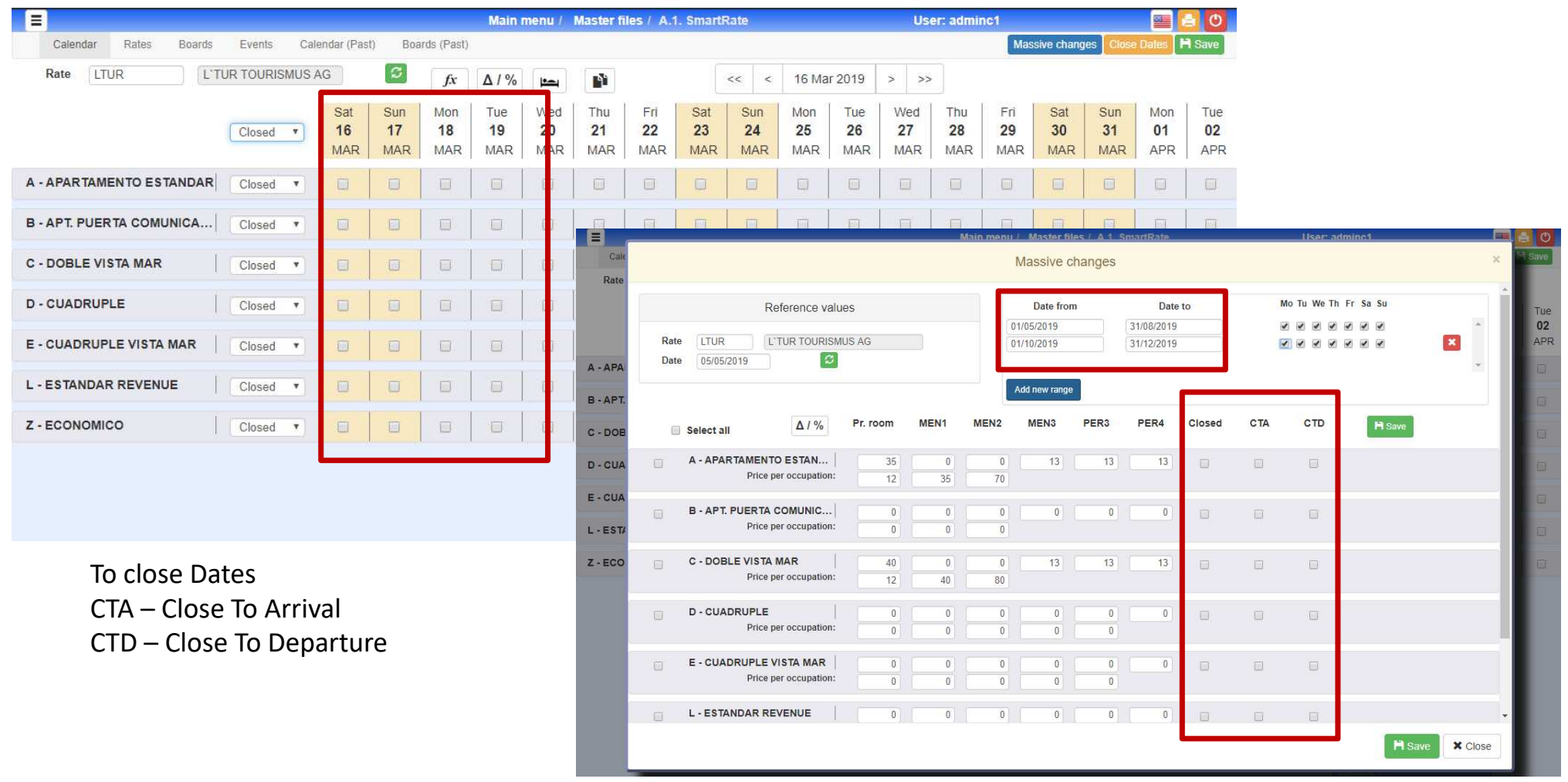